## Corrigé de l'exercice 1

Effectuer sans calculatrice :

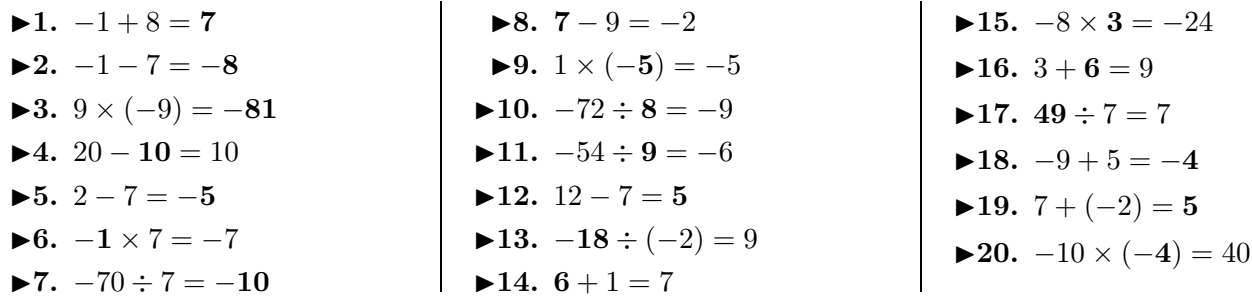

## Corrigé de l'exercice 2

Effectuer sans calculatrice :

 $\blacktriangleright$ **1.**  $-6 + 4 = -2$  $\blacktriangleright$  **2.** −4 + **8** = 4 **►3.**  $-8 \times 9 = -72$ **►4.**  $2 \times (-3) = -6$  $\blacktriangleright$  **5.** 4 − **10** = −6 **►6.**  $-4 \times (-7) = 28$  $\blacktriangleright$  **7.** 70  $\div$  **7** = 10 **►8.**  $12 - 7 = 5$ **►9.**  $1 - 7 = -6$  $\blacktriangleright$ **10.**  $-9 + (-1) = -10$  $\blacktriangleright$ **11.**  $-3 \times (-2) = 6$  $\blacktriangleright$ **12.**  $-10 - (-1) = -9$  $\blacktriangleright$  13.  $-72 \div 9 = -8$  $\blacktriangleright$ **14.**  $70 \div 7 = 10$  $\blacktriangleright$ **15.** 3 − (−2) = **5 ►16.**  $21 \div (-3) = -7$ **►17.**  $-10 \times (-3) = 30$ **►18.**  $-5 + (-4) = -9$ **►19.**  $6 \div (-3) = -2$ **►20.**  $-5 + (-10) = -15$ 

## Corrigé de l'exercice 3

Effectuer sans calculatrice :

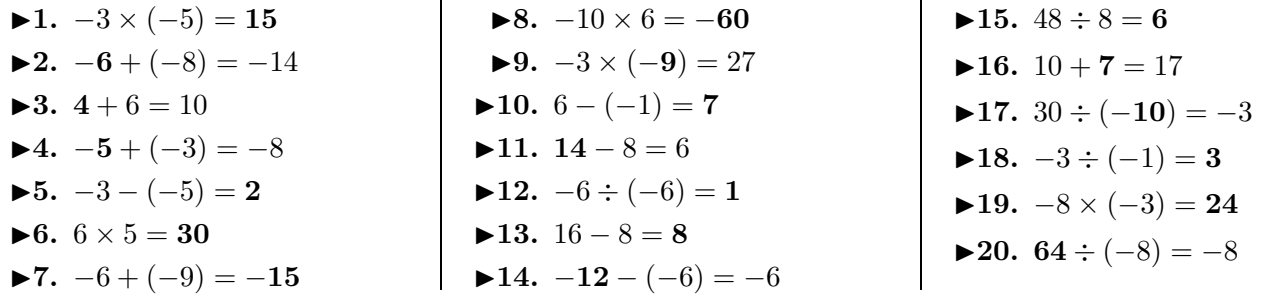

## Corrigé de l'exercice 4

Effectuer sans calculatrice :

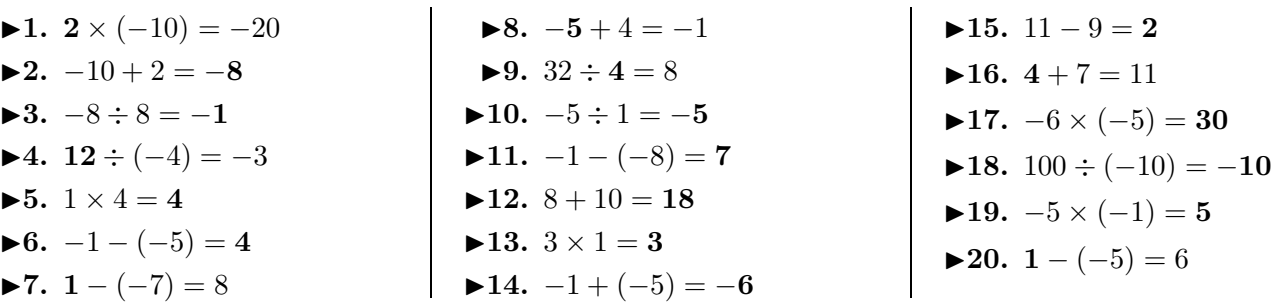

<span id="page-0-0"></span> $\mathbf{r}$